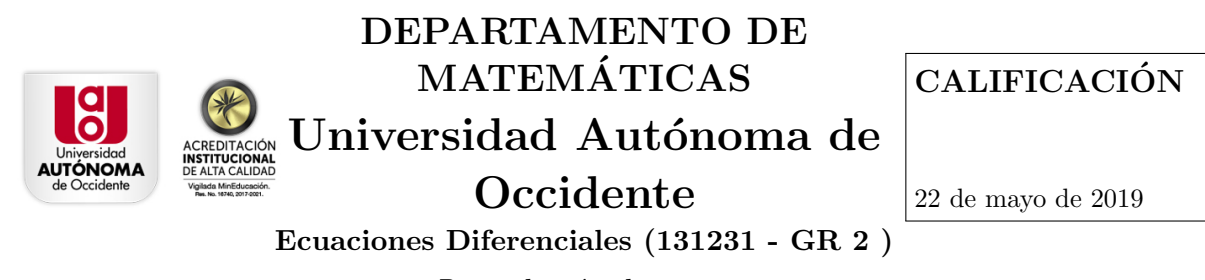

Recopilación de ejercicios

**Instrucciones.** Primero lea cuidadosa y detalladamente el taller, después, responda de manera clara y ordenada. Justifique todas las respuestas.

# 1. Método de Euler

Ejemplo 1.1: Método de Euler

Utilice Geogebra para determinar un valor aproximado de  $y(1)$ , si  $y(x)$  es la solución del PVI:

$$
y' = x^2y + y
$$
, con  $y(0) = 1$ .

Considere que el tamaño de paso es  $h = 0,1$ .

El método de Euler en Geogebra:

- 1. Abra una hoja de calculo en Geogebra.
- 2. En las celdas  $A1, A2, A3$ , se escriben las etiquetas:  $x_0, y_0, h$ .
- 3. En las celdas  $B1, B2, B3$ , se escriben =  $0, = 1, = 0,1$ , respectivamente.
- 4. En las celdas  $A5, B5, C5, D5$ , se escriben las etiquetas:  $I; x_I; y_I; k_I$ . Recuerde que  $k_I = hf(x_I, y_I)$ .
- 5. Se escriben en las celdas  $A6 A16$ , los números 0; 1; 2; ...; 10.
- 6. En las celdas B6 y C6, se escriben respectivamente:  $= B1, B2$ .
- 7. En la celda D6, se escribe  $= $B $3 \times (B6^2 \times C6 + C6)$ . Observe que, en este paso, se evalúa la función  $f(x, y) = x^2y + y$  y y se multiplica por h. Es decir, se calcula  $k_I$ .
- 8. En la celda B7, se escribe  $= B6 + \$B\$3$ .
- 9. En la celda C7, escribimos ahora  $C6+D6$ . Observe que, en este paso, estamos en el método de Euler.
- 10. Se selecciona la celda D6, se copia y se inserta en D7.
- 11. Se seleccionan las celdas B7 − D7 y se arrastran hasta llegar a las celdas B16 − D16.
- 12. Se gráfica la solución utilizando el asistente de gráficos seleccionando las celdas A6−B6 hasta A16−  $B16$  y se oprime el botón Lista de puntos.

#### Ejercicio 1.1:

Resolver el PVI  $y' + y - x - 1 = 0$ , con  $y(0) = 1$ , con  $x \in [0, 0.5]$  utilizando el método de Euler implementado en Geogebra repitiendo el proceso  $n = 5$  veces. Compares las gráficas de la solución analítica del PVI con la lista de puntos obtenida con el método de Euler.

# Ejercicio 1.2:

Resolver el PVI  $y' = x - 3y$ , con  $y(0) = 1$ , utilizando el método de Euler implementado en Geogebra y repitiendo el proceso  $n = 10$  veces con tamaño de paso  $h = 0,3$ . Compares las gráficas de la solución analítica del PVI con la lista de puntos obtenida con el método de Euler.

## Ejercicio 1.3:

Resolver el PVI  $y' = x + y^2$ , con  $y(1) = 0$ , utilizando el método de Euler implementado en Geogebra con tamaño de paso  $h = 0.05$ . Compares las gráficas de la solución analítica del PVI con la lista de puntos obtenida con el método de Euler.

## Ejercicio 1.4:

Considere el PVI  $P' = 5P - P^2$ , con  $P(0) = 1.5$ . Determine una aproximación numérica de la solución en  $t = 0.5$  utilizando el método de Euler con tamaño de paso  $h = 0.1$ . Compare su resultado con la solución exacta.